# **TRM**

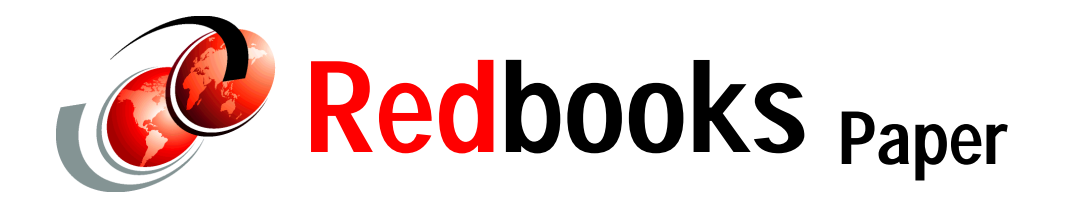

## **IBM** ~ **iSeries Software Limits/Capability Statement**

#### Introduction

The tables in this document list the limits or maximum values corresponding to OS/400 V5R2. You can find the limits for OS/400 V5R1, V4R5, V4R4, and V4R2 at: http://publib.boulder.ibm.com/pubs/html/as400/v5r1/ic2924/tstudio/tech\_ref/syslimit/index.htm

The limits for V4R5 and V4R4 are published as part of the Additional Materials available for the *IBM*<br>  $\sim$  *iSeries Handbook*, GA19-5486, on the Redbooks FTP Web site at:

 *iSeries Handbook*, GA19-5486, on the Redbooks FTP Web site at: ftp://www.redbooks.ibm.com/redbooks/GA195486/limitv45.pdf (for V4R5) ftp://www.redbooks.ibm.com/redbooks/GA195486/limitred.pdf (for V4R4)

The limits are also documented under the topic **Operating System-> General** in the Support Line Knowledge Base. You can locate the Knowledge Base at:

http://as400service.ibm.com/supporthome.nsf/Document/10000051

On the Knowledge Base site, you may also find the limits documents by searching for the following document numbers:

- 23921042 (for  $V5R1$ )
- $19690531$  (for V4R5)
- 15704052 (for V4R4)
- ü 12761736 (for V4R2)

You can find V4R2 information in Appendix A of the IBM Redbook *The System Administrator's Companion to AS/400 Availability and Recovery*, SG24-2161. You can download this publication from the IBM Redbooks Web site at:

http://www.redbooks.ibm.com/pubs/pdfs/redbooks/sg242161.pdf

### **OS/400 V5R2 maximum capacities**

Exceeding system limitations can cause an application or system outage. These limitations can be difficult to predict. However, an administrator can avoid these types of outages by being aware of the system limitations and maximum capacities in advance.

The following tables itemize some of the capacity limitations and restrictions that can affect the availability of large systems and their applications. For example, an online application halts when the size of a file or the number of its members reaches the size limitation.

These tables list the limits or maximum values corresponding to V5R2. Changes or additions since V5R1 are highlighted in *italics*. If you are viewing this document online, you'll notice that the changes or additions also appear in the color red. Some of these maximum values are different (lower) on prior releases. Also, there are environments or configurations where the actual limit may be less than the stated maximum. For example, certain high-level languages can have more restrictive limits.

**Note:** The values listed in these tables represent theoretical limits, not thresholds or recommendations. Approaching some of these limits may be unreasonable and can degrade performance. Therefore, practical limits may be lower, depending on system size, configuration, and application environment.

#### **Database and SQL limits**

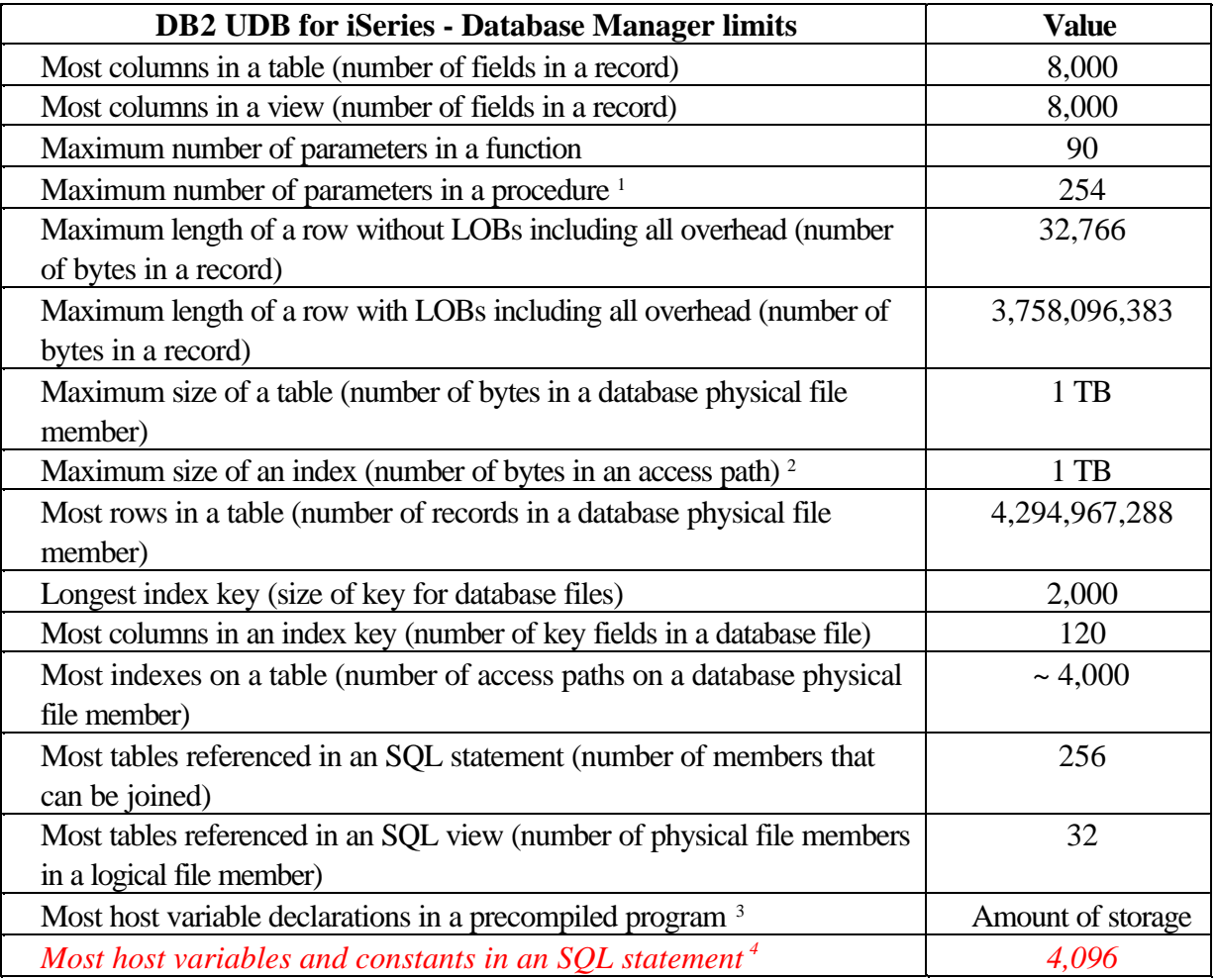

- <sup>1</sup> Procedures with PARAMETER STYLE SQL are limited to 90 parameters. SQL procedures with PARAMETER STYLE GENERAL are limited to 253. Procedures with PARAMETER STYLE GENERAL WITH NULLS are limited to 254. External procedures with PARAMETER STYLE GENERAL are limited to 255. The maximum number of parameters is also limited by the maximum number of parameters allowed by the licensed program used to compile the external program.
- 2 If ACCPTHSIZ(\*MAX4GB) is specified, then the access paths associated with that file can only occupy a maximum of four gigabytes (4,294,966,272 bytes) of auxiliary storage.
- <sup>3</sup> In RPG/400 and PL/I programs when the old parameter passing technique is used, the limit is approximately 4000. The limit is based on the number of pointers allowed in the program. In all other cases, the limit is based on architectural constraints within the operating system.
- 4 *If the statement is not read-only, the limit is 2048. The limit is approximate and may be less if very large string constants or string variables are used. For V5R1 and earlier, the limit is approximately 2048.*

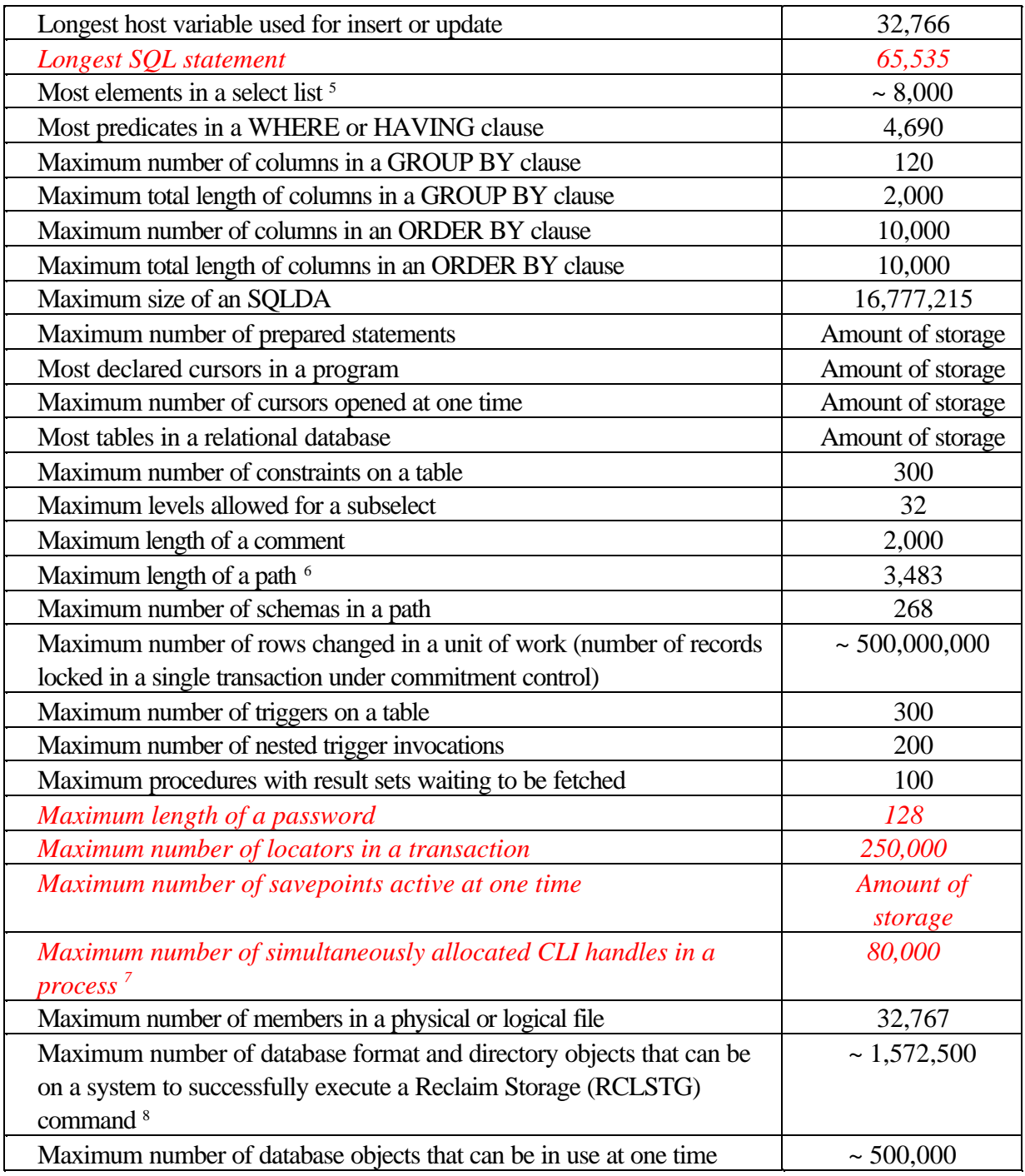

<sup>5</sup> The limit is based on the size of internal structures generated for the parsed SQL statement.

<sup>6</sup> *For DRDA, the length of a path is limited to 255 bytes.*

<sup>7</sup> *The maximum number of allocated handles per DRDA connection is 500.*

<sup>8</sup> Directory objects contain information about the relationships between database files. Refer to the Display Database Relations (DSPDBR) command for more information.

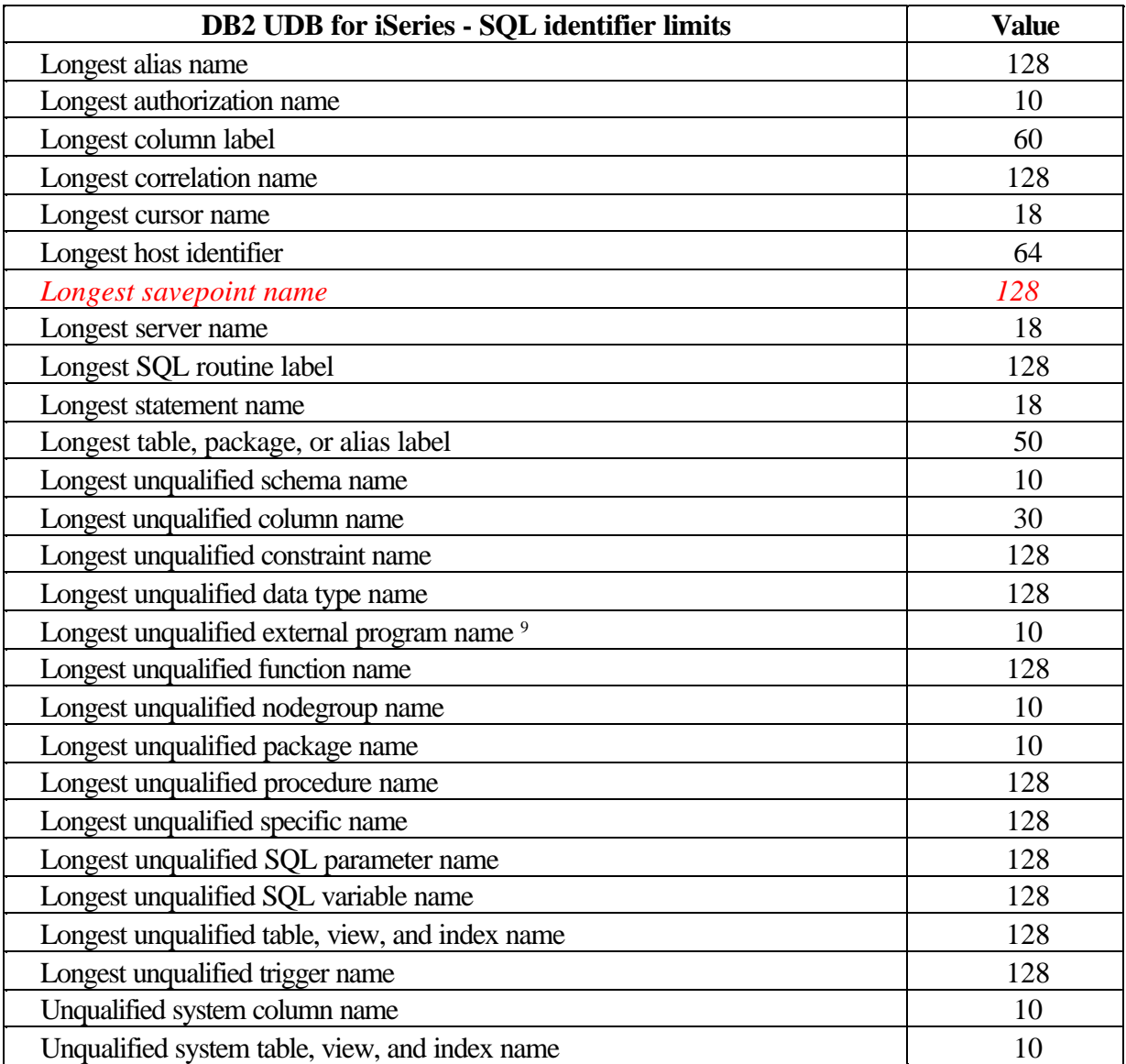

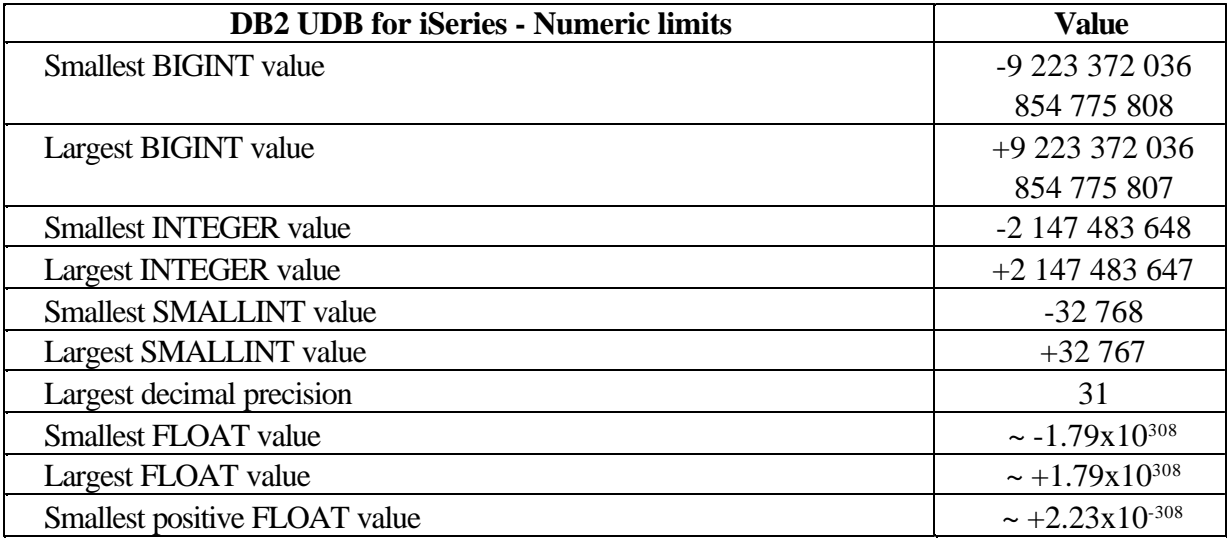

July 18, 2002 OS/400 V5R2 Maximum Capacities 5 <sup>9</sup> For a service program entry point name, the limit is 279. For REXX procedures, the limit is 33.

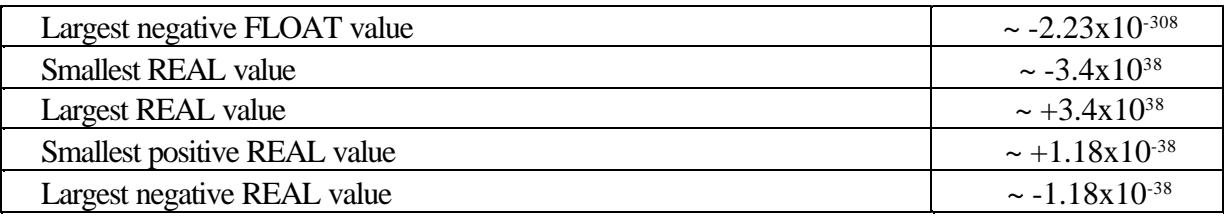

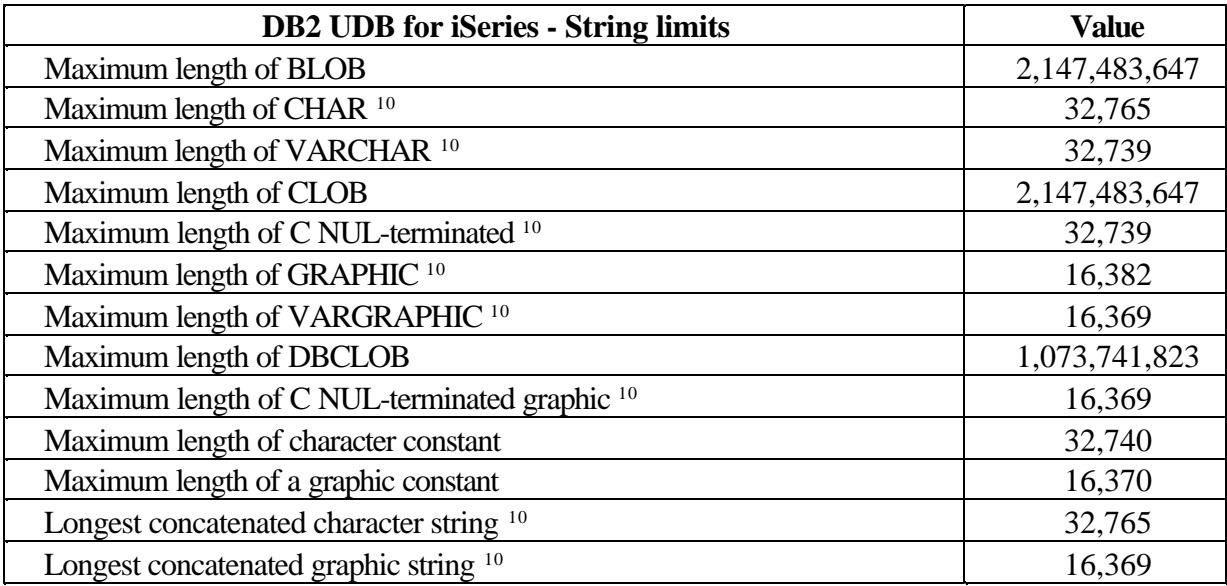

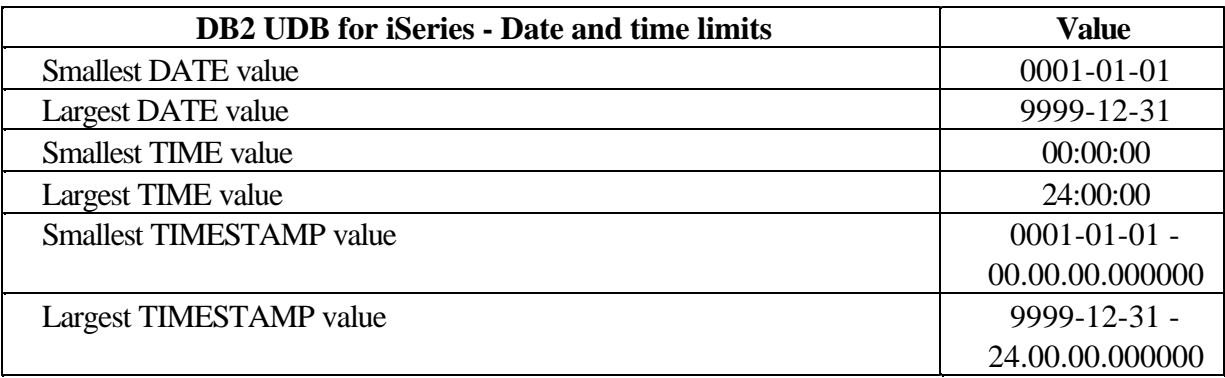

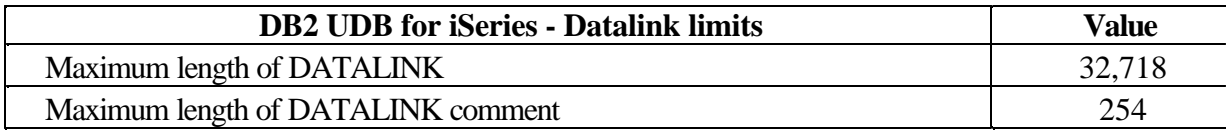

<sup>10</sup> *If the column is NOT NULL, the maximum is one more.*

#### **Journal limits**

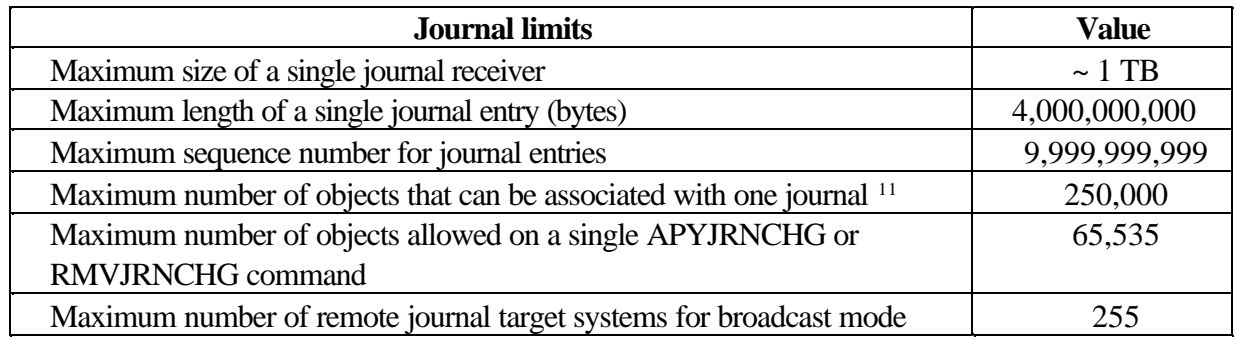

<sup>&</sup>lt;sup>11</sup> This maximum includes objects whose changes are currently being journaled, objects for which journaling was ended while the current receiver was attached, and journal receivers that are or were associated with the journal while the current journal receiver is attached. If the number of objects is larger than this maximum, journaling does not start.

#### **Communications limits**

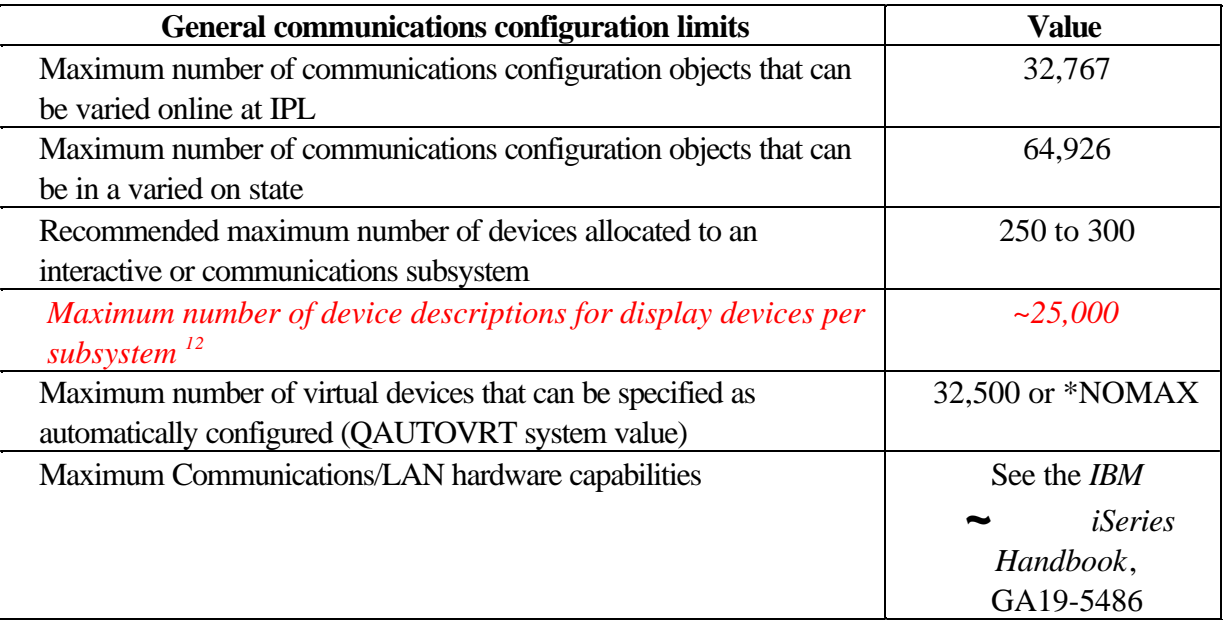

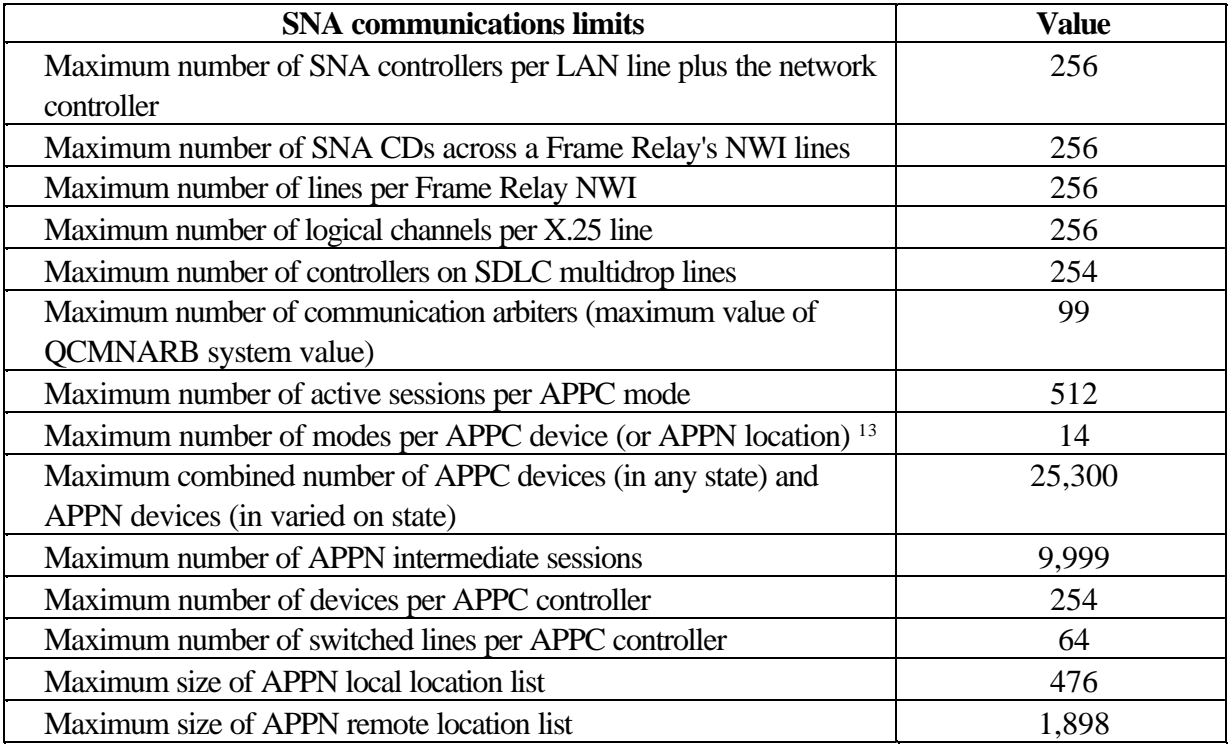

<sup>12</sup> *Removing generic workstation types in workstation entries can help avoid this limit. For example, the \*ALL workstation type allows the subsystem to allocate all of the valid workstations on the system. Note that WRKSTNTYP(\*ALL) is the default for some IBM-supplied subsystem descriptions.*

<sup>13</sup> An APPN location refers to all devices that have the same values for RMTLOCNAME, RMTNETID, and LCLLOCNAME.

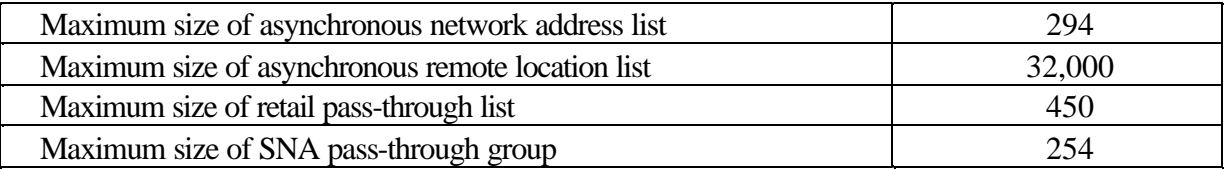

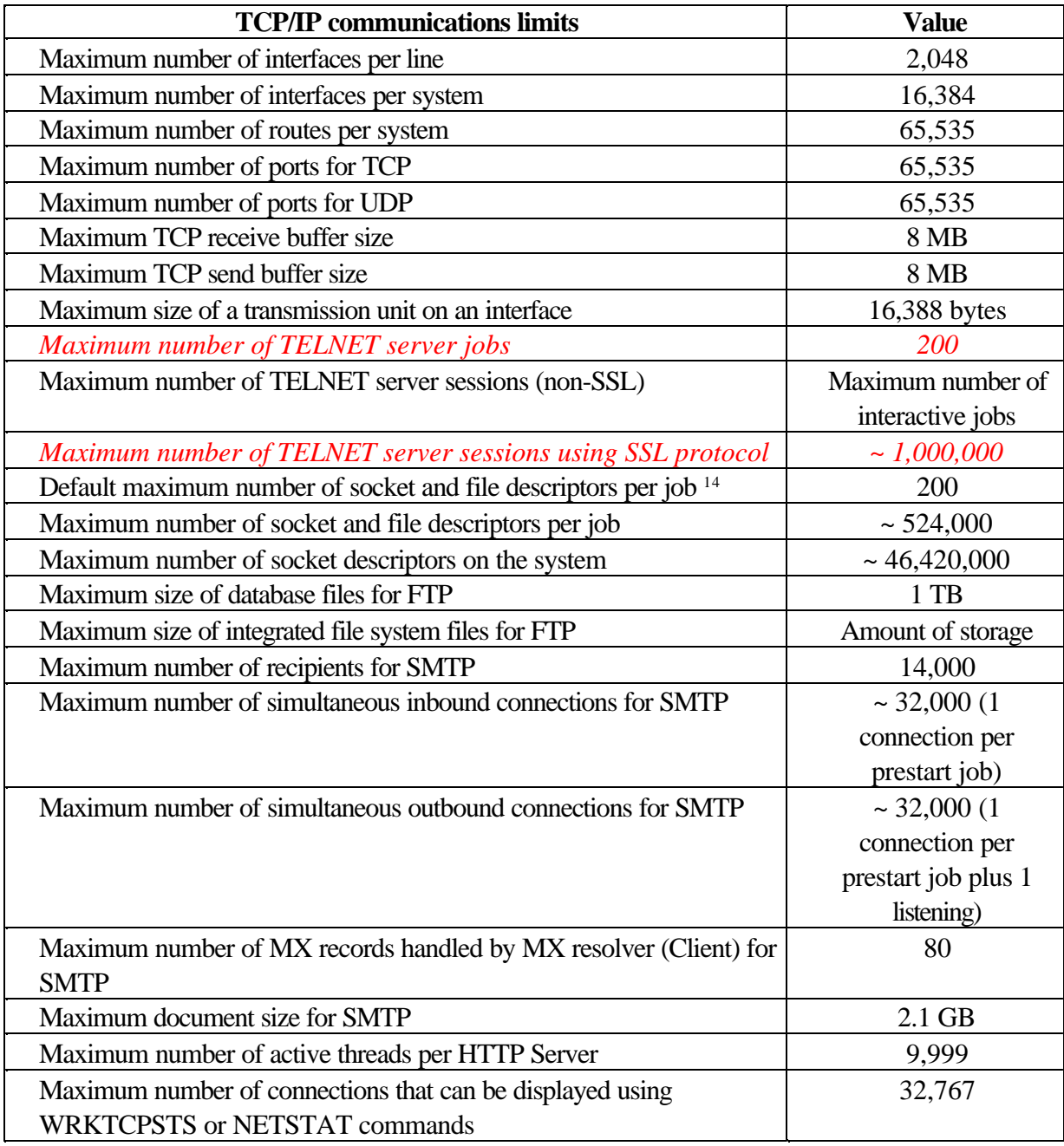

<sup>&</sup>lt;sup>14</sup> The default can be changed with DosSetRelMaxFH() - Change the Maximum Number of File Descriptors. (See *OS/400 UNIX-Type APIs* in the iSeries V5R2 Information Center at: http://publib.boulder.ibm.com/iseries/v5r2/ic2924/index.htm Click the links **Programming-> APIs-> API Finder** and then search on "UNIX-Type APIs".)

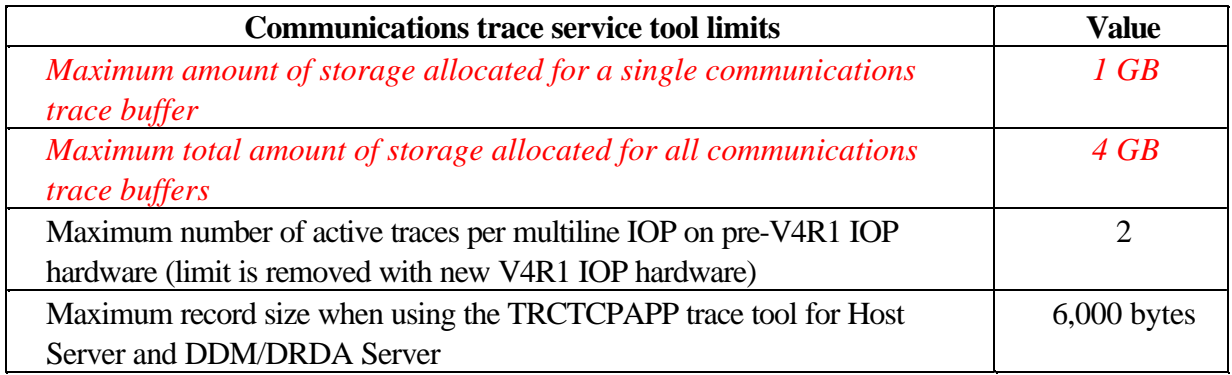

#### **Work management limits**

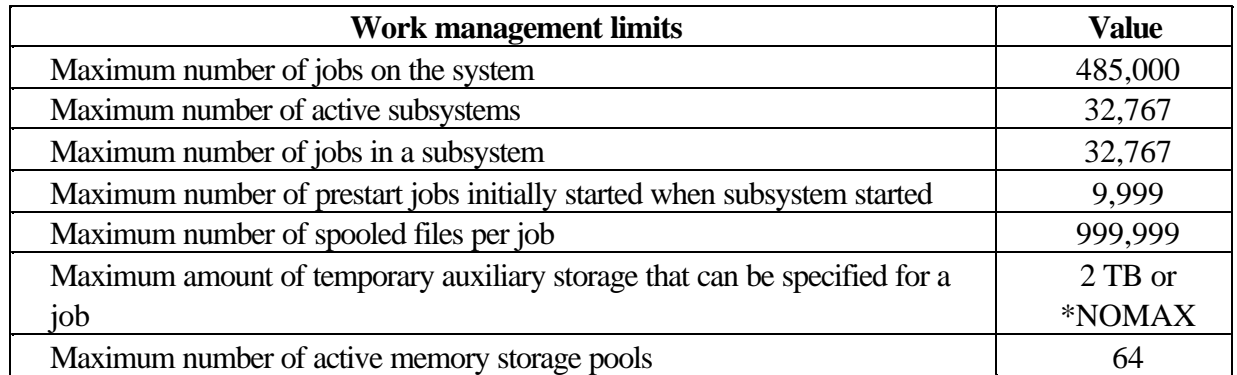

#### **Security limits**

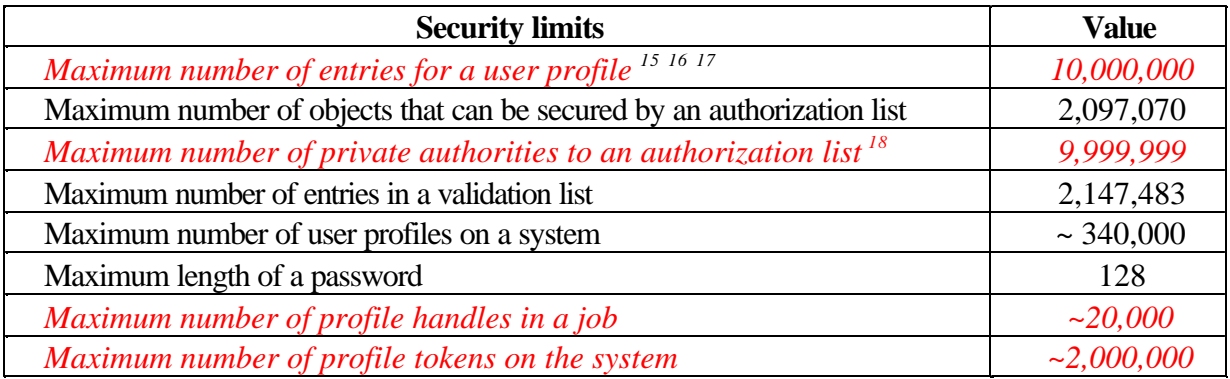

<sup>15</sup> A user profile contains four categories of entries: 1) every object owned by the profile, 2) every private authority that the profile has to other objects, 3) every private authority that other profiles have to objects owned by this profile, and 4) every object for which this profile is the primary group. The sum of these categories equals the total number of entries for the profile.

- <sup>16</sup> OS/400 maintains internal user profiles that own objects that are shared or cannot be assigned to a single individual user (for example, QDBSHR owns shared database objects such as database formats, access paths, and so on). These internal user profiles are subject to the same limits as any other user profile on the system.
- <sup>17</sup> Using authorization lists or group profiles reduces the number of private authorities and helps avoid this limit (see *Security - Reference*, SC41-5302).
- July 18, 2002 OS/400 V5R2 Maximum Capacities 11 <sup>18</sup> Limit is due to the maximum number of entries allowed for the user profile that owns the authorization list (one less because a category 01 entry is used for the ownership of the authorization list).

#### **Save and restore limits**

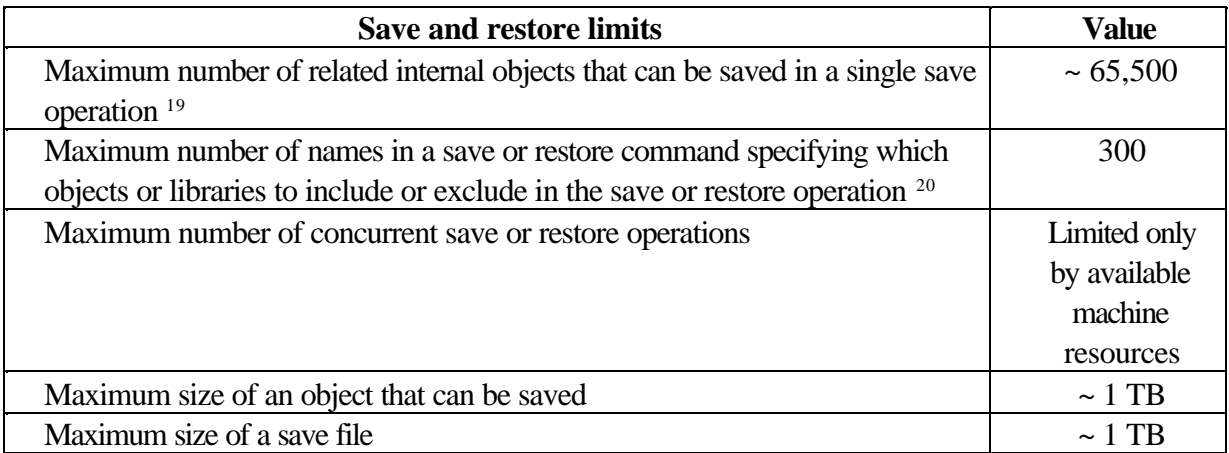

<sup>19</sup> Some examples of related objects are:

- All database file objects in a library that are related to each other by dependent logical files.
- All database file objects in a library that are journaled to the same journal when using the save-while-active function.
- All objects in a library when SAVACT(\*LIB) is specified.
- All objects in a library when saving to a diskette device.

For most object types, one internal object is saved for each OS/400 object. Some exceptions are:

- Subsystem descriptions:

Nine internal objects per subsystem description.

- Database files:
	- \* If the physical file is not keyed, add one internal object per member.

\* If the physical file is keyed, add two internal objects per member.

\* If the physical file has constraints, add one internal object per constraint.

\* *If the physical file has triggers, add one internal object for the file.* 

*\* If the physical or logical file has column level authorities, add one internal object for the file.*

\* If you use ACCPTH(\*YES) on the save command, add one internal object for each logical file in the save request.

**Note**: This information is for estimation purposes only. The actual number of internal objects in your library may be higher or lower due to other variables.

<sup>20</sup> Using generic names to specify groups of objects or libraries can help avoid this limit.

#### **File system limits**

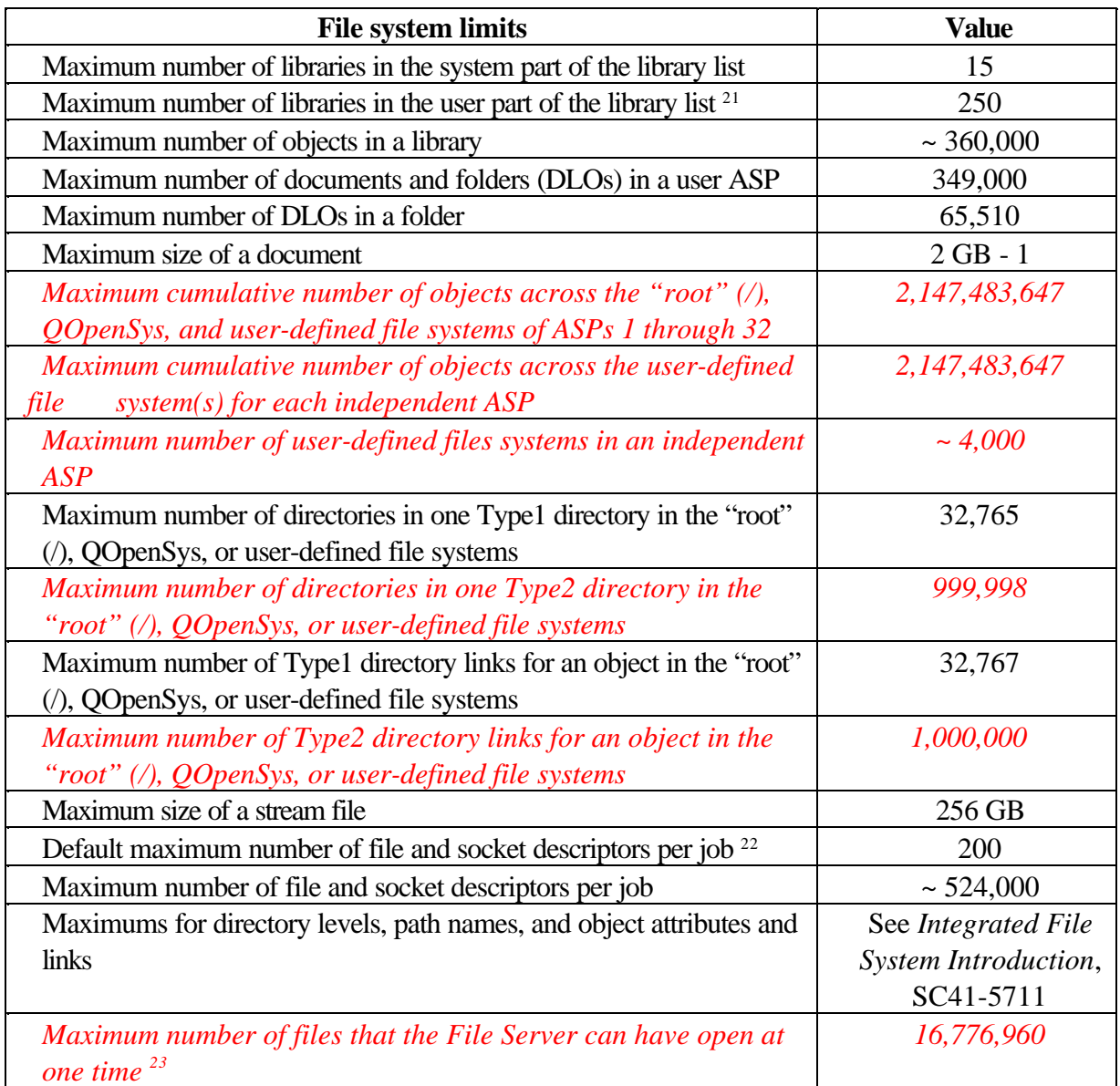

<sup>21</sup> There are compatibility considerations for application programs that retrieve library lists and are not prepared for the longer lists. For more details, see *Memorandum to Users: Version 5 Release 1* at: http://publib.boulder.ibm.com/pubs/html/as400/v5r1/ic2924/info/rzaq9.pdf

<sup>22</sup> Default can be changed with DosSetRelMaxFH() - Change the Maximum Number of File Descriptors. (See *OS/400 UNIX-Type APIs* in the iSeries V5R2 Information Center at: http://publib.boulder.ibm.com/iseries/v5r2/ic2924/index.htm Click the links **Programming-> APIs-> API Finder** and then search on "UNIX-Type APIs".)

<sup>23</sup> This limit is cumulative across all File Server jobs (QPWFSxxxx and QZLSFILE jobs) on the system. When a file is closed, it no longer counts toward the limit. Client Access, AS/400 NetServer, Network Station bootup (keeps over 200 files open, unless using Compact Flash Memory (only requires about 25 files)) and applications, and QFileSvr.400 file system can be affected by this limit.

#### *Cluster limits*

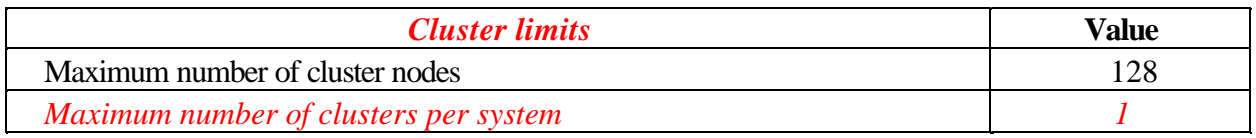

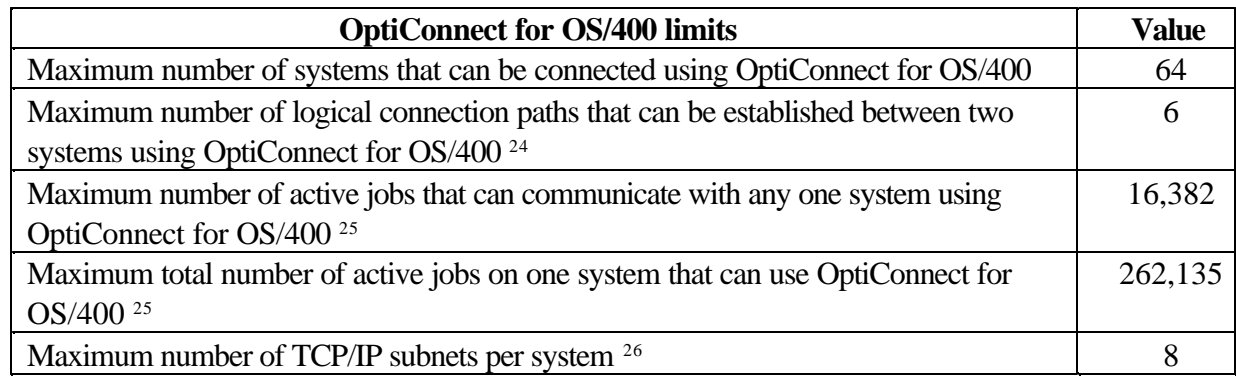

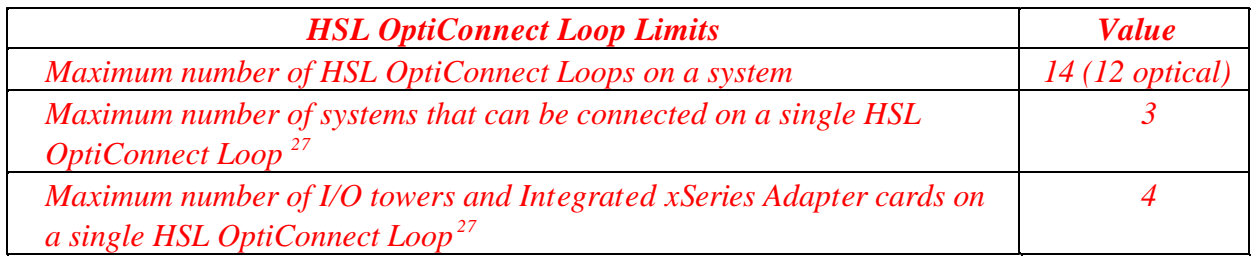

<sup>24</sup> Only two of the six logical connection paths can use SPD Bus adapters (others must be HSL).

- <sup>25</sup> The following jobs count toward OptiConnect job limits: DDM/DRDA source jobs (user jobs), DDM/DRDA target jobs on server, DB2 multisystem system jobs, APPC controllers and TCP/IP interfaces using OptiConnect (type \*OPC, count as two jobs for each controller or interface), jobs using ObjectConnect over OptiConnect, and jobs using OptiMover API and active Remote Journals. Some of these uses are transient for the duration of a function (for example, ObjectConnect SAVRSTxxx), and some are more long term (for example, DDM conversations until reclaimed by RCLDDMCNV or ending the job).
- <sup>26</sup> The following interfaces count as TPC/IP subnets: each OptiConnect TCP/IP interface with no associated local interface (ADDTCPIFC keyword LCLIFC(\*NONE)) and each unique interface associated with an OptiConnect TCP/IP interface.
- <sup>27</sup> *If more than two systems are on an HSL OptiConnect Loop, then no I/O towers or Independent xSeries Adapter cards are allowed on the same loop.*

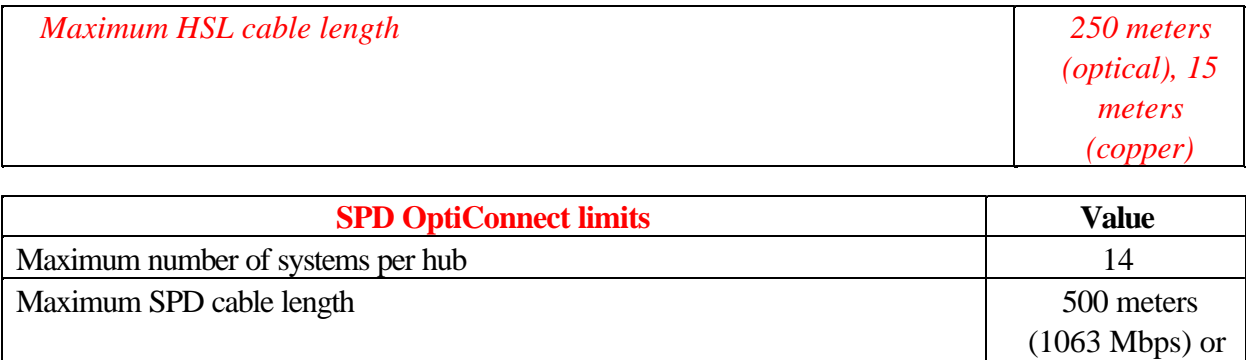

2 kilometers (266 Mbps)

#### **Miscellaneous limits**

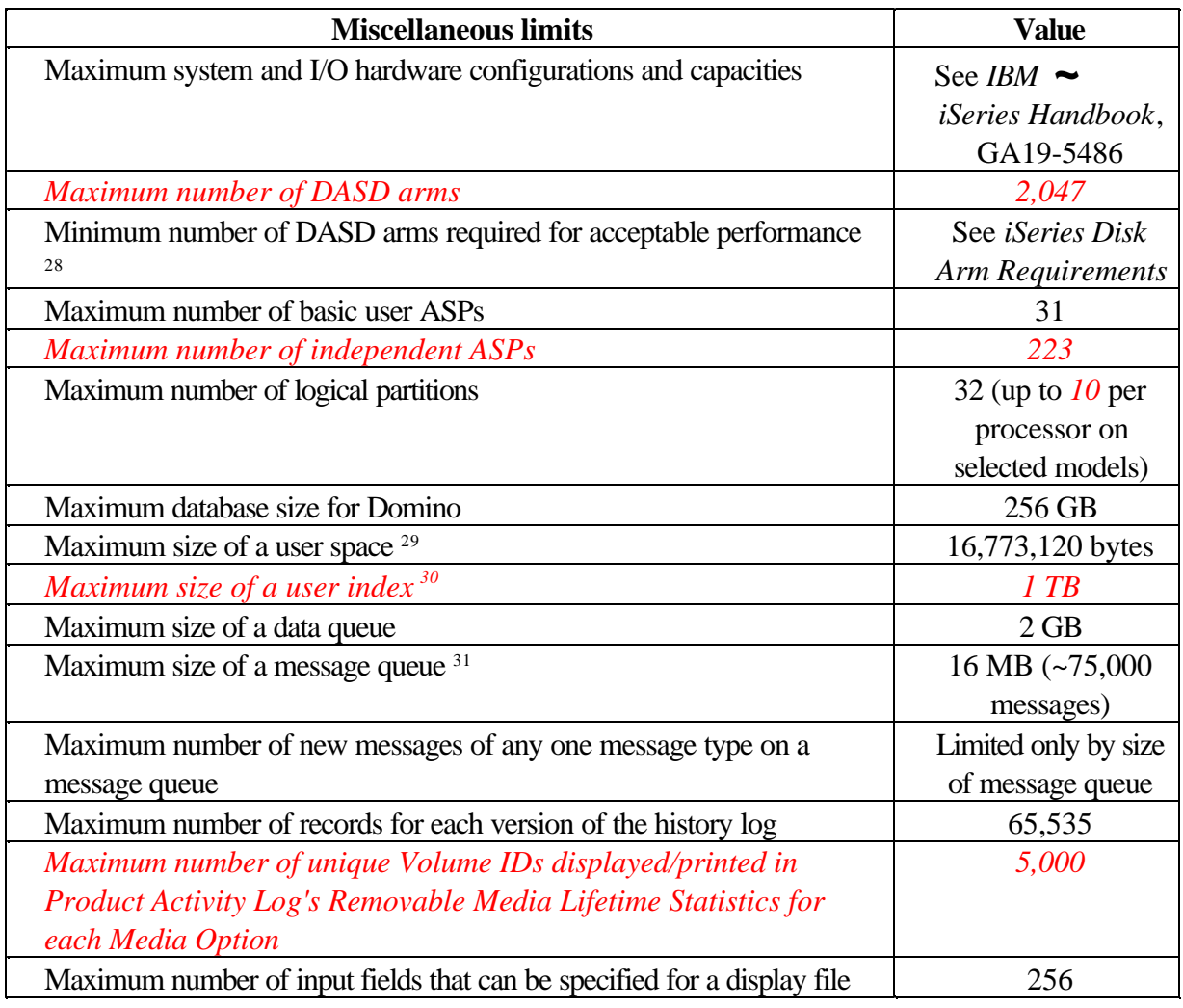

<sup>28</sup> See *iSeries Disk Arm Considerations* in the Resource Library on the iSeries Performance Management Web site at: http://www-1.ibm.com/servers/eserver/iseries/perfmgmt/resource.htm

<sup>29</sup> Listed size is the maximum when the machine is allowed to choose the alignment. Absolute maximum size of a user space is 16,776,704 bytes.

<sup>30</sup> *To create a 1 TB capable user index when using the QUSCRTUI API, specify a value of "1" for the Index Size Option. Otherwise, the size limit will be 4 GB.*

<sup>31</sup> As of V4R3, message queue QSYSOPR is shipped with a message queue full action of \*WRAP. When the message queue is full, the oldest informational and answered messages are removed from the message queue to allow space for new messages to be added. If the removing of the informational and answered messages does not provide enough space, then unanswered inquiry messages are removed until there is space to add the new message. The default reply is sent before an unanswered inquiry message is removed. For more information, see the MSGQFULL parameter on the CHGMSGQ command.

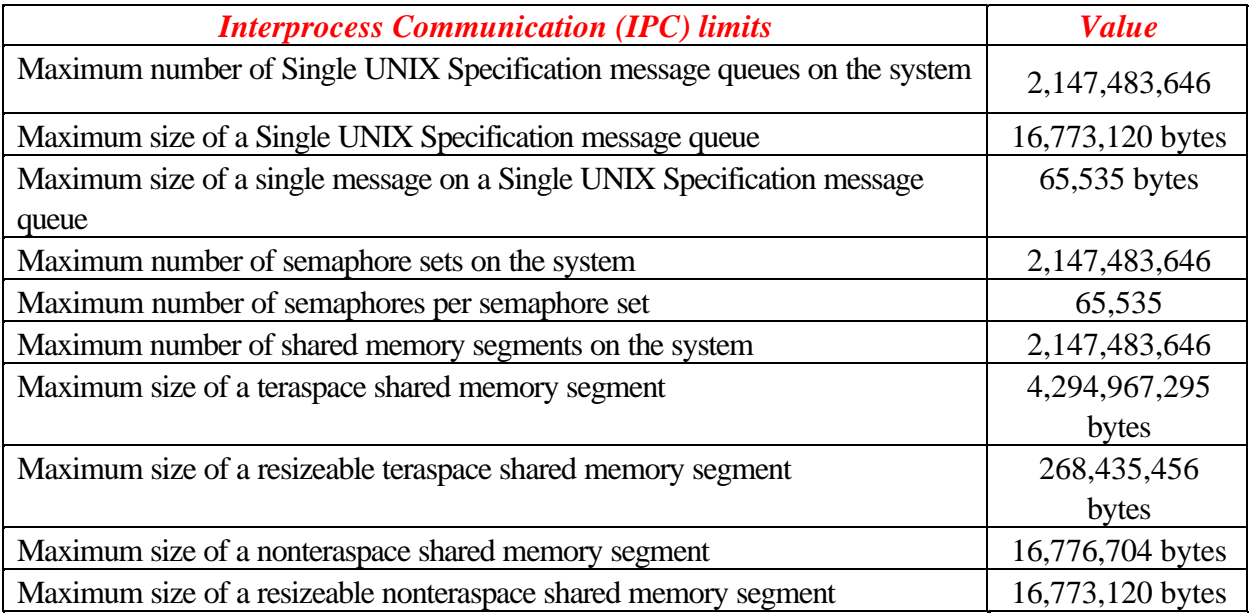

### **Notices**

This information was developed for products and services offered in the U.S.A.

IBM may not offer the products, services, or features discussed in this document in other countries. Consult your local IBM representative for information on the products and services currently available in your area. Any reference to an IBM product, program, or service is not intended to state or imply that only that IBM product, program, or service may be used. Any functionally equivalent product, program, or service that does not infringe any IBM intellectual property right may be used instead. However, it is the user's responsibility to evaluate and verify the operation of any non-IBM product, program, or service.

IBM may have patents or pending patent applications covering subject matter described in this document. The furnishing of this document does not give you any license to these patents. You can send license inquiries, in writing, to:

*IBM Director of Licensing, IBM Corporation, North Castle Drive Armonk, NY 10504-1785 U.S.A.*

*The following paragraph does not apply to the United Kingdom or any other country where such provisions are inconsistent with local law*: INTERNATIONAL BUSINESS MACHINES CORPORATION PROVIDES THIS PUBLICATION "AS IS" WITHOUT WARRANTY OF ANY KIND, EITHER EXPRESS OR IMPLIED, INCLUDING, BUT NOT LIMITED TO, THE IMPLIED WARRANTIES OF NON-INFRINGEMENT, MERCHANTABILITY OR FITNESS FOR A PARTICULAR PURPOSE. Some states do not allow disclaimer of express or implied warranties in certain transactions, therefore, this statement may not apply to you.

This information could include technical inaccuracies or typographical errors. Changes are periodically made to the information herein; these changes will be incorporated in new editions of the publication. IBM may make improvements and/or changes in the product(s) and/or the program(s) described in this publication at any time without notice.

Any references in this information to non-IBM Web sites are provided for convenience only and do not in any manner serve as an endorsement of those Web sites. The materials at those Web sites are not part of the materials for this IBM product and use of those Web sites is at your own risk.

IBM may use or distribute any of the information you supply in any way it believes appropriate without incurring any obligation to you.

Information concerning non-IBM products was obtained from the suppliers of those products, their published announcements or other publicly available sources. IBM has not tested those products and cannot confirm the accuracy of performance, compatibility or any other claims related to non-IBM products. Questions on the capabilities of non-IBM products should be addressed to the suppliers of those products.

This information contains examples of data and reports used in daily business operations. To illustrate them as completely as possible, the examples include the names of individuals, companies, brands, and products. All of these names are fictitious and any similarity to the names and addresses used by an actual business enterprise is entirely coincidental.

#### COPYRIGHT LICENSE:

This information contains sample application programs in source language, which illustrates programming techniques on various operating platforms. You may copy, modify, and distribute these sample programs in any form without payment to IBM, for the purposes of developing, using, marketing or distributing application programs conforming to the application programming interface for the operating platform for which the sample programs are written. These examples have not been thoroughly tested under all conditions. IBM, therefore, cannot guarantee or imply reliability, serviceability, or function of these programs. You may copy, modify, and distribute these sample programs in any form without payment to IBM for the purposes of developing, using, marketing, or distributing application programs conforming to IBM's application programming interfaces.

### IBM

This document created or updated on July 8, 2002.

Send us your comments in one of the following ways:

- ü Use the online **Contact us** review redbook form found at: **ibm.com**/redbooks
- Send your comments in an Internet note to: redbook@us.ibm.com
- Mail your comments to: IBM Corporation, International Technical Support Organization Dept. JLU Building 107-2 3605 Highway 52N Rochester, Minnesota 55901-7829 U.S.A.

The following terms are trademarks of the International Business Machines Corporation in the United States, other countries, or both:

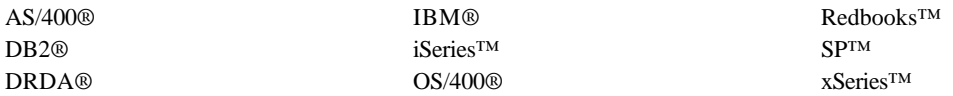

The following terms are trademarks of International Business Machines Corporation and Lotus Development Corporation in the United States, other countries, or both:

Approach® Domino™

The following terms are trademarks of other companies:

ActionMedia, LANDesk, MMX, Pentium and ProShare are trademarks of Intel Corporation in the United States, other countries, or both.

Microsoft, Windows, Windows NT, and the Windows logo are trademarks of Microsoft Corporation in the United States, other countries, or both.

Java and all Java-based trademarks and logos are trademarks or registered trademarks of Sun Microsystems, Inc. in the United States, other countries, or both.

C-bus is a trademark of Corollary, Inc. in the United States, other countries, or both.

UNIX is a registered trademark of The Open Group in the United States and other countries.

SET, SET Secure Electronic Transaction, and the SET Logo are trademarks owned by SET Secure Electronic Transaction LLC.

Other company, product, and service names may be trademarks or service marks of others.